# **SecureLogin 9.1 Quick Start Guide**

#### January 2023

SecureLogin is an enterprise single sign-on product. It provides authentication solutions for web, Windows, host, and legacy applications. SecureLogin functions as a credential provider for all applications that users access. It is also a credential management tool to increase organizations' network security and lower support costs.

It securely manages and encrypts the users credential information in the directory. It stores user names and passwords, and automatically retrieves them for users, when required.

SecureLogin 9 introduces support for single sign-on and multi-factor authentication to enterprise workstations and applications from Azure Active Directory. This release provides a new component, *SecureLogin Advanced Edition*, to serve this purpose. With this feature, SecureLogin extends advanced capabilities such as public cloud adoption, hybrid deployments, and multi endpoint support.

For more information about SecureLogin, see *[NetIQ SecureLogin Overview Guide](https://www.microfocus.com/documentation/securelogin/9.1/pdfdoc/overview_guide/overview_guide.pdf#bookinfo)*.

For more information about SecureLogin Advanced Edition, see *[SecureLogin 9 Advanced Edition Installation](https://www.microfocus.com/documentation/securelogin/9.1/pdfdoc/slae_installation_config_guide/slae_installation_config_guide.pdf#front)  [and Configuration Guide](https://www.microfocus.com/documentation/securelogin/9.1/pdfdoc/slae_installation_config_guide/slae_installation_config_guide.pdf#front)*.

#### **In this Article**

- [System Requirements of SecureLogin](#page-0-0)
- [Downloading SecureLogin](#page-0-1)
- [Installing the SecureLogin Client](#page-1-0)
- **[Installing Advanced Edition](#page-1-1)**
- [Installing the SecureLogin Client in a Different Locale](#page-1-2)
- [Modifying, Repairing, or Removing a SecureLogin Installation](#page-1-3)
- [Upgrading SecureLogin](#page-1-4)
- [Resources in the SecureLogin Documentation Library](#page-1-5)

### <span id="page-0-0"></span>**System Requirements of SecureLogin**

See *[NetIQ SecureLogin System Requirements](https://www.microfocus.com/documentation/securelogin/9.1/pdfdoc/system-requirements/system-requirements.pdf#secureloginsysreq)*.

### <span id="page-0-1"></span>**Downloading SecureLogin**

After purchasing SecureLogin, download the software and the license from the [Software License and](https://sld.microfocus.com/)  [Download](https://sld.microfocus.com/) portal.

# <span id="page-1-0"></span>**Installing the SecureLogin Client**

See *[SecureLogin 9.1 Installation Guide](https://www.microfocus.com/documentation/securelogin/9.1/pdfdoc/installation_guide/installation_guide.pdf#front)*.

It is recommended to refer to the security guidelines available in the *[NetIQ SecureLogin 9.1 Security Guide](https://www.microfocus.com/documentation/securelogin/9.1/pdfdoc/security_guide/security_guide.pdf#bookinfo)* and implement these as required.

# <span id="page-1-1"></span>**Installing Advanced Edition**

See *[SecureLogin 9 Advanced Edition Installation and Configuration Guide](https://www.microfocus.com/documentation/securelogin/9.1/pdfdoc/slae_installation_config_guide/slae_installation_config_guide.pdf#front)*.

# <span id="page-1-2"></span>**Installing the SecureLogin Client in a Different Locale**

The SecureLogin installer detects the default locale on the system and completes the installation. For example, if the default locale on your system is Spanish, SecureLogin is installed in Spanish.

If you want to change the locale, run the following command:

NetIQSecureLogin.exe /lang *language-code*

Replace *language-code* with the code from the following supported languages:

- $\cdot$  1028 Chinese
- $\cdot$  1031 German
- 1033 English (default)
- $\cdot$  1034 Spanish
- 1036 French
- 1041 Japanese
- $\cdot$  1045 Polish
- 1046 Portuguese

For example, to install in French, the command is: NetIQSecureLogin.exe /lang 1036

### <span id="page-1-3"></span>**Modifying, Repairing, or Removing a SecureLogin Installation**

See"[Modifying, Repairing, or Uninstalling](https://www.microfocus.com/documentation/securelogin/9.1/pdfdoc/installation_guide/installation_guide.pdf#blwgsjy)" in the *[SecureLogin 9.1 Installation Guide](https://www.microfocus.com/documentation/securelogin/9.1/pdfdoc/installation_guide/installation_guide.pdf#front)*.

## <span id="page-1-4"></span>**Upgrading SecureLogin**

See ["Upgrading SecureLogin"](https://www.microfocus.com/documentation/securelogin/9.1/pdfdoc/installation_guide/installation_guide.pdf#bhgthqv) in the *[SecureLogin 9.1 Installation Guide](https://www.microfocus.com/documentation/securelogin/9.1/pdfdoc/installation_guide/installation_guide.pdf#front)*.

### <span id="page-1-5"></span>**Resources in the SecureLogin Documentation Library**

For the up-to-date documentation, see [SecureLogin Documentation.](https://www.microfocus.com/documentation/securelogin/)

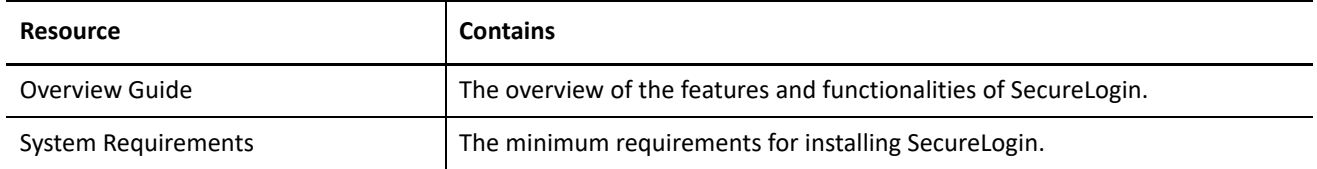

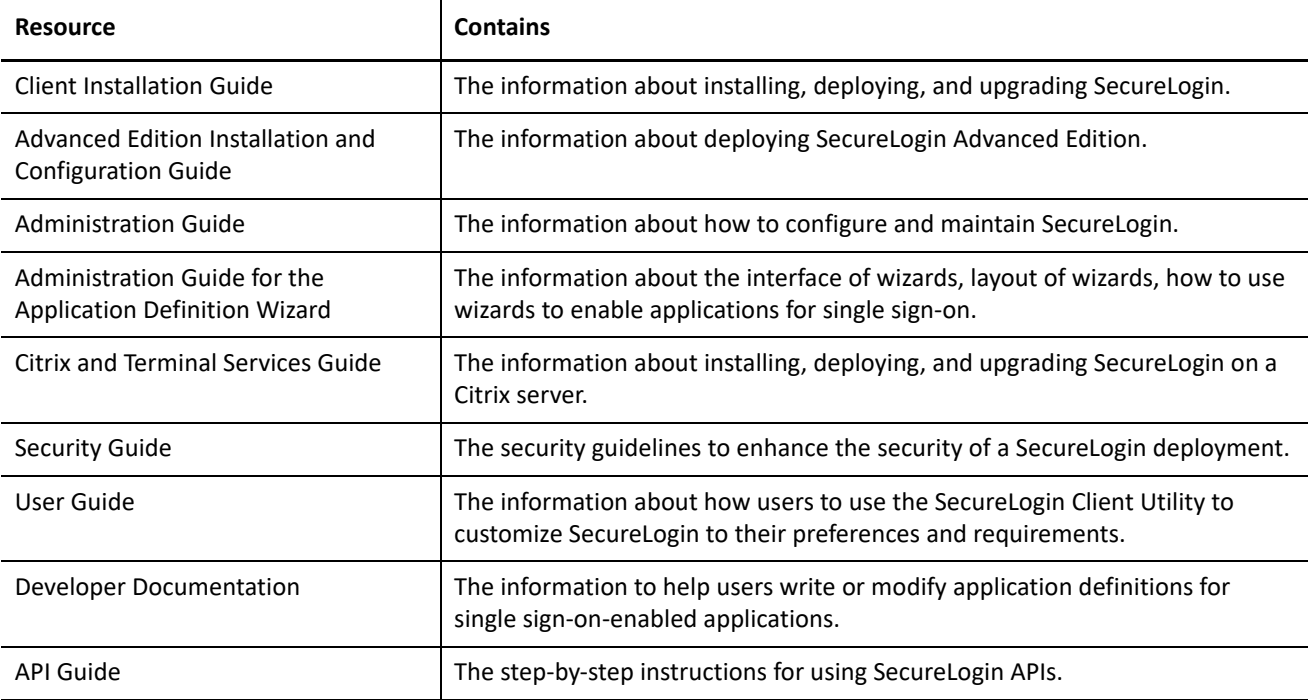

#### **Legal Notice**

For information about legal notices, trademarks, disclaimers, warranties, export and other use restrictions, U.S. Government rights, patent policy, and FIPS compliance, see <https://www.microfocus.com/about/legal/>.

#### **© Copyright 2023 Micro Focus or one of its affiliates.**